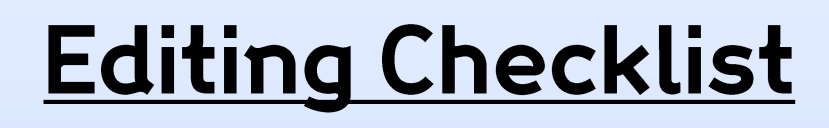

 $\Box$  [Created an account](https://en.wikipedia.org/w/index.php?title=Special:CreateAccount) & logged in.

I have…

- $\Box$  Searched to see if the page already exists (& checked my topic is [notable](https://en.wikipedia.org/wiki/Wikipedia:Notability#General_notability_guideline) if not).
- $\Box$  Located at least 3 secondary sources to give me information on the topic.
- $\Box$  Opened my Sandbox to edit (new pages) or clicked "Edit" (existing pages).
- $\Box$  Written/improved a [lead section](https://en.wikipedia.org/wiki/Wikipedia:Manual_of_Style/Lead_section), making it clear:
	- $\Box$  who/what the page's subject is/was and
	- $\Box$  why they are notable.
- $\Box$  Added more information (putting everything in my own words)
	- e.g. history/context, work/major events, relations/affiliations, legacy, etc.
- $\Box$  Referenced where I learned that information using the Cite button.
- $\Box$  Made [wikilinks](https://en.wikipedia.org/wiki/Wikipedia:Manual_of_Style/Linking) [\(](https://en.wikipedia.org/wiki/Wikipedia:Manual_of_Style/Linking)chain link button) to connect my article up to other articles, and gone to other articles and added links to my page where relevant.
- $\Box$  Created an  $\overline{infobox}$  $\overline{infobox}$  $\overline{infobox}$  [\(](https://en.wikipedia.org/wiki/Wikipedia:Manual_of_Style/Infoboxes)where needed) by clicking Insert and then Template.
- $\Box$  Considered adding a picture by clicking on Insert and then choosing Media.
- $\Box$  Added [categories](https://en.wikipedia.org/wiki/Wikipedia:FAQ/Categorization) (by looking at similar pages for ideas on which ones to use!).
- $\Box$  Added external links and/or [templates to wiki sister sites](https://en.wikipedia.org/wiki/Template:Sister_project_links) (where needed).
- $\Box$  Written an edit summary & pressed save (if the page existed already), or (for new pages in your Sandbox) clicked the big blue submit button!